# **Forward Forward Chaining Chaining in Prolog in Prolog**

## **FC Core**

% add(P) adds assertion P to database and triggers forward chaining rules.  $add(P)$  :- clause(P,true), !.  $add(P)$  :dbug("Adding  $\neg p.\neg n$ ",[P]), assert(P), foreach(ifAdded(P,Actions), call(Actions)). % remove(P) removes P from database and triggers ifRemoved rules.  $remove(P)$ : dbug("Removing ~p.~n",[P]), retract(P), foreach(ifRemoved(P,Actions), call(Actions)).

## **Mapping rules into triggers**

% A=>B adds a forward chaining rule that will satisfy B whenever the % assertions in A have all been added to the database.  $((P1,P2)=Q)$  :- !,  $(P1=>(P2=Q)).$ 

 $((P1;P2)=Q)$  :- !,  $(P1=Q)$ ,  $(P2=Q)$ .

 $(P = > Q)$ :- ifAdded $(P,Q)$ , !.

 $(P = > Q)$  :assert(ifAdded(P,Q)), foreach(clause(P,true),fcDo(Q)).

### **If-removed rules**

% A=/>B adds a ifRemoved rule that will satisfy B whenever the % assertions in A have all been removed from the database.

 $((P1,P2)=/Q)$  :- !,  $(P1=/-(P2=/-Q)).$ 

 $((P1;P2)=/Q)$  :- !,  $(P1=/-Q)$ ,  $(P2=/-Q)$ .

 $(P=\geq Q)$  :- assert(ifRemoved(P,Q)).

## **A test file**

#### % FCTEST

- :- spouse( $P1, P2$ ) => add(spouse( $P2, P1$ )).
- :- spouse(P1,P2)  $\Rightarrow$  remove(spouse(P2,P1)).
- :- add(spouse(adam,eve)).

:-  $a(X)$ ,  $b(X)$ ,  $c(X)$  =>  $add(d(X))$ .

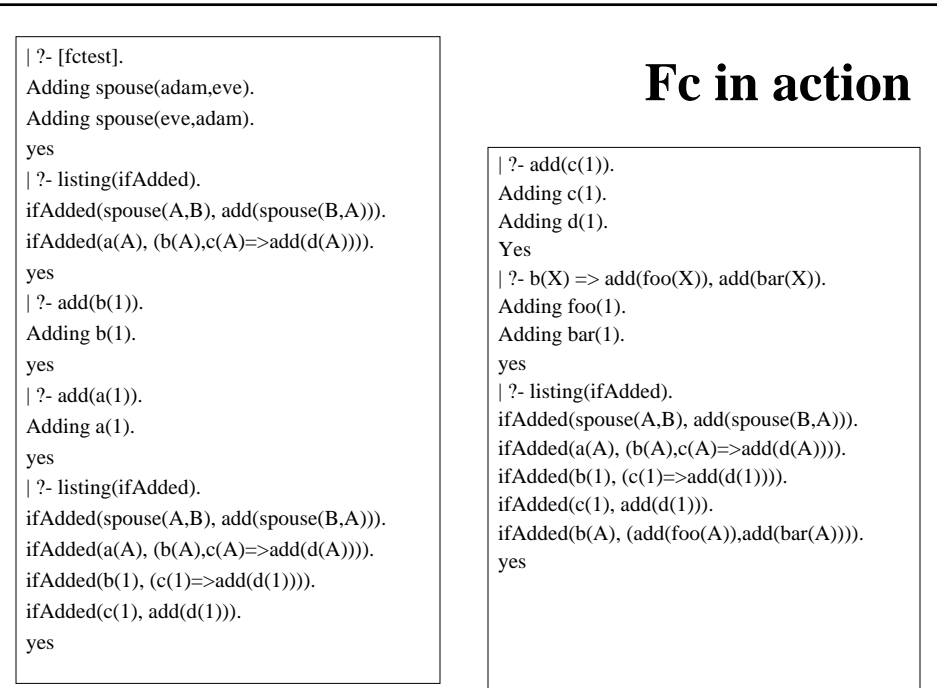